# Lecture 6: ArrayList Implementation & Complexity

CS 62

Spring 2018 Alexandra Papoutsaki & William Devanny

#### Lab

- Timing ArrayList operations
- Encourage working in pairs
- Stopwatch class: start(), stop(), getTime(), reset()
- Java has Just-In-Time compiler
- Must "warm-up" before you get accurate timing
  - What can mess up timing?
- Uses **Vector** from Bailey rather than **ArrayList** from Java libraries because can change way it increases in size.

# Programming Assignment

- Weak AI/Natural Language Processing:
- Generate text by building frequency lists based on pairs of words. ArrayList of Associations of String (words) and Integer (count of that word)

# ArrayList

- Not using Bailey implementation
  - see code on-line for implementation by Tamassia & Goodrich
- Standard Java libraries have lots of extra methods not in our implementation
- Many involve working on other collections
  - irrelevant for us at this point.
  - addAll, clear, contains, containsAll, listIterator, removeAll, replaceAll, retainAll, sort, spliterator, sublist, toArray

#### Tamassia & Goodrich ArrayList

- Interface is IndexList<E>
- See ArrayIndexList<E>
  - Similar to ArrayList
  - Instance variables:
    - elts: array instance variable
    - eltsFilled: number of slots filled.
- Creating new ArrayList is weird
  - Can't construct array of variable type!
  - Create array of Object, but coerce to believe array of E

## ArrayList Implementation

- Some operations very cheap:
  - size, isEmpty, get, set take constant time (no search)
  - Others more expensive

### Adding Elts in Slot i

- Easy if there is space:
  - At end, just add it
  - If before end, must move all elements at i and beyond to right before inserting
  - Delete similar
- What if we run out of space?
  - Create new array twice as big and copy old elements over before adding.
  - How expensive is this?

## Order of Magnitude

• <u>Definition</u>: We say that g(n) is O(f(n)) if there exist two constants C and k such that |g(n)| <= C|f(n)|, for all n > k.

- Examples:
  - 2n + 1 is O(n)
  - $n^3 n^2 + 83$  is  $O(n^3)$
  - $2^n + n^2$  is  $O(2^n)$
- Most common are:
  - O(1) for any constant
  - $O(\log n)$ , O(n),  $O(n \log n)$ ,  $O(n^2)$ , ...,  $O(2^n)$

# Complexity

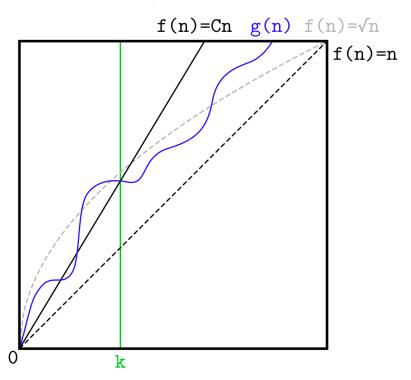

# Complexity

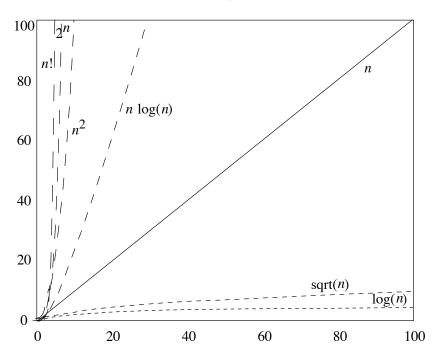

**Figure 5.3** Long-range trends of common curves. Compare with Figure 5.2.

# Comparing Orders of Magnitude

- Suppose have ops w/complexities given & problem of size n taking time t.
- How long if increase size of problem?

| Problem Size: | 10 n              | 100n               | 1000n               |
|---------------|-------------------|--------------------|---------------------|
| $O(\log n)$   | 3+t               | 7 + t              | IO+ t               |
| O(n)          | 10 t              | 100 t              | 1000 t              |
| $O(n \log n)$ | > 10 t            | > 100 t            | > 1000 t            |
| $O(n^2)$      | 100 t             | 10,000 t           | 1,000,000 t         |
| $O(2^n)$      | ~ t <sup>10</sup> | ~ t <sup>100</sup> | ~ t <sup>1000</sup> |

#### Rule of thumb

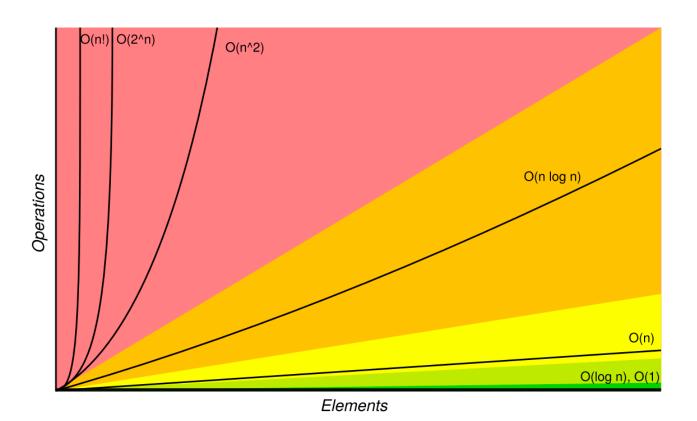

bigocheatsheet.com

## Adding to ArrayList

- Suppose n elements in ArrayList and add 1.
- If space:
  - Add to end is O(1)
  - Add to beginning is O(n)
- If not space:
  - What is cost of ensureCapacity?
  - O(n) because n elements in array

## EnsureCapacity

- What if only increase in size by 1 each time?
  - Adding n elements one at a time to end
    - Total cost of copying over arrays:  $1 + 2 + 3 + \cdots + (n-1) = n(n-1)/2$
    - Total cost of  $O(n^2)$
  - Average cost of each is O(n)
- What if double in size each time?
  - Suppose add  $n = 2^m$  new elts to end
    - Total cost of copying over arrays:  $1 + 2 + 4 + \cdots + n/2 = n 1$ , O(n)
    - Average cost of O(1), but "lumpy"

# ArrayList Operations

- Worst case:
  - O(1): size, isEmpty, get, set
  - O(n): remove, add
- Add to end is on average O(1)